(also see examples in GREEN Text Book)

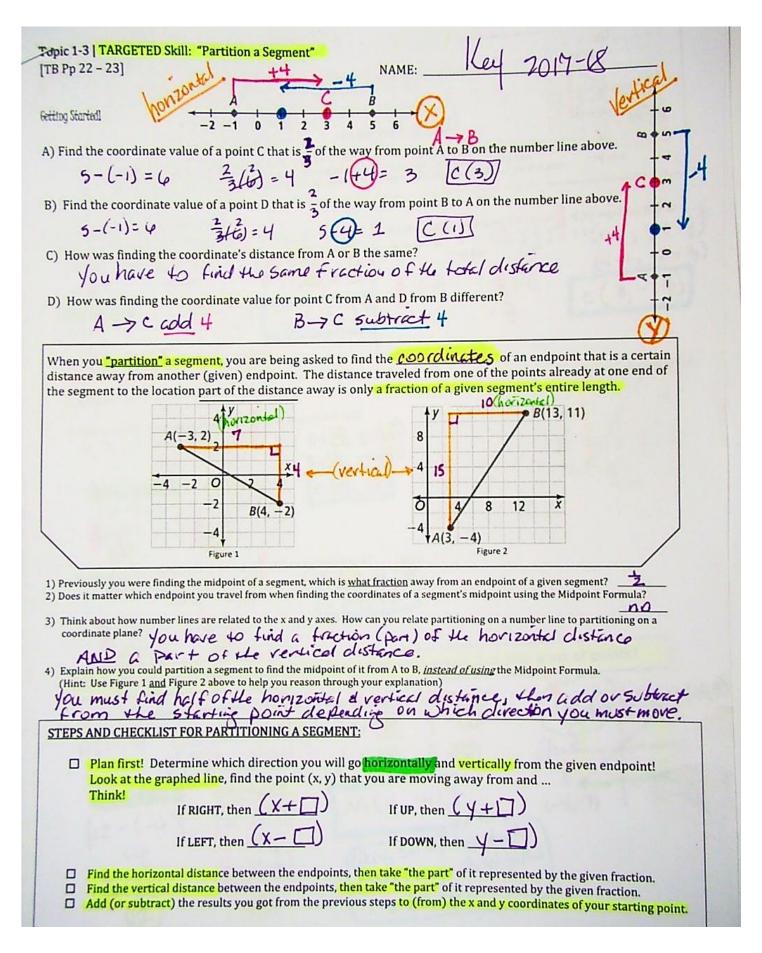

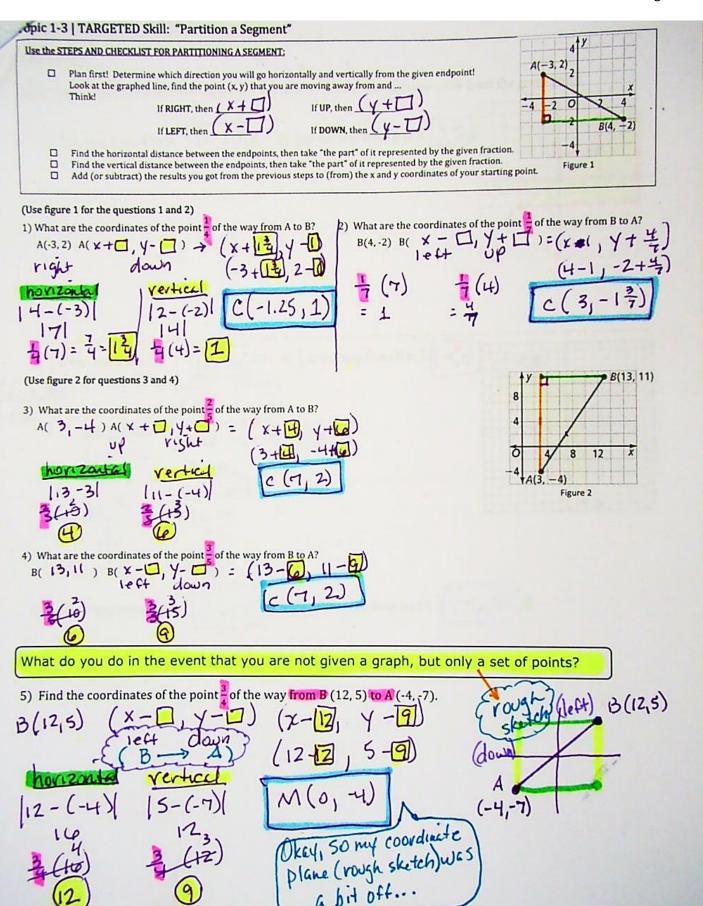